//

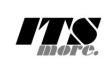

// gsh - Go lang based Shell // (c) 2020 ITS more Co., Ltd. // 2020-0807 created by SatoxITS (sato@its-more.jp) // package main // gsh main // Documents: https://golang.org/pkg/ import ( "bufio" "strings" "strconv" "sort" "fmt" "os" "time" "syscall" "plugin" "go/types" "go/token" "net" "net/[http](https://golang.org/pkg/net/http/)"  $\frac{1}{\frac{1}{2}}$  // http  $\frac{1}{\text{html}}$  $\frac{1}{\text{html}}$  $\frac{1}{\text{html}}$ "io/ioutil" "path/filepath" // for wildcard Match()  $\overline{\phantom{a}}$ var VERSION = "gsh/0.0.9 (2020-0814a)"  $var$  LINESIZE =  $(8*1024)$ var EATHSEP = ":" // should be ";" in Windows var DIRSEP = "/" // canbe \ in Windows var PROMPT =  $"$ > " var GSH\_HOME = ".gsh" // under home directory type GCommandHistory struct {<br>StartAt time. StartAt time.Time // command line execution started at<br>EndAt time.Time // command line execution ended at EndAt time.Time // command line execution ended at<br>ResCode int // exit code of (external command) // exit code of (external command) CmdError error // error string<br>OutData \*os.File // output of the OutData \*os.File // output of the command<br>Rusagev [2] syscall.Rusage // Resource consi Rusagev [2]syscall.Rusage // Resource consumption, CPU time or so<br>CmdId int // maybe with identified with arguments or impa // maybe with identified with arguments or impact // redireciton commands should not be the CmdId<br>string // working directory at start WorkDir string // working directory at start<br>CmdLine string // command line  $\frac{1}{2}$  command line } type GChdirHistory struct { Dir string<br>MovedAt time.T time.Time } type CmdMode struct { BackGround bool } type PluginInfo struct { Spec \*plugin.Plugin<br>Addr blugin.Symbol Addr plugin.Symbol<br>Name string // may Name  $\frac{1}{2}$  string // maybe relative<br>Path string // this is in Plus string  $//$  this is in Plugin but hidden } type GshContext struct { StartDir string // the current directory at the start<br>GetLine string // gsh-getline command as a input line  $\frac{1}{2}$  // gsh-getline command as a input line editor ChdirHistory []GChdirHistory // the 1st entry is wd at the start gshPA syscall.ProcAttr CommandHistory []GCommandHistory CmdCurrent GCommandHistory BackGround bool BackGroundJobs []int LastRusage syscall.Rusage GshHomeDir string TerminalId int CmdTrace bool<br>PluginFuncs []Pl PluginFuncs []PluginInfo } func strBegins(str, pat string)(bool){ if 0 < len(str){ yes := str[0:len(pat)] == pat //fmt.Printf("--D-- strBegins(%v,%v)=%v\n",str,pat,yes) return yes } //fmt.Printf("--D-- strBegins(%v,%v)=%v\n",str,pat,false) return false } func isin(what string, list []string) bool { for  $\prime$  v := range list {

if  $v == what$ 

```
return true
                 }
        }
        return false
}
func isinX(what string, list[]string)(int){
        for i,v := range list {
                 if v == what {
                        return i
                 }
        }
        return -1
}
func env(opts []string) {
        env := os.Environ()
        if isin("-s", opts){
                sort. Slice (env, func (i, j int) bool {
                        return env[i] < env[j]
                 })
        }
        for , v := range env {
                fmt.Printf("%v\n",v)
        }
}
// - rewriting should be context dependent
// - should postpone until the real point of evaluation
// - should rewrite only known notation of symobl
func strsubst(str string) string {
        rstr := ""
        inEsc := 0 // escape characer mode 
        for \overline{\phantom{a}}, ch := range str {
                if inEsc == 0 {
                         if ch == \sqrt{\1}inEsc = \sqrt{\sqrt{}}continue
                         }
                         if ch == ' %' {
                                  inEsc = 'continue
                         }
                 }
                 if inEsc == \sqrt{\ } {
                         if ch == 's' { ch = ' ' }
                         if ch == 'r' { ch = '\r' }
                         if ch == 'n' { ch = '\n' }
                         if ch == 't' { ch = '\t' }
                         if ch == \sqrt{ } \setminus \ { ch = \sqrt{ } \setminus \inEsc = 0}
                 if inEsc == '%' {
                         switch ch {
                                 case '%': ch = '%'case 'T':
                                          rstr = rstr + time.Now().Format(time.Stamp)
                                          continue;
                                  default:
                                          // postpone the interpretation
                                          rstr = rstr + " " + string(ch)
                                          continue;
                         }
                         inEsc = 0}
                rstr = rstr + string(ch)
        }
        return rstr
}
func showFileInfo(path string, opts []string) {
        if isin("-l",opts) || isin("-ls",opts) {
                 fi, \_ := \circ s.Stat(path)
                 mod := fi.ModTime()
                date := mod.Format(time.Stamp)
                fmt.Printf("%v %8v %s ",fi.Mode(),fi.Size(),date)
        }
        fmt.Printf("%s",path)
        if isin("-sp",opts) {
                fmt.Printf(" ")
        }else
        if ! isin("-n",opts) {
                fmt.Printf("\n")
        }
}
```
 $/$ \*

```
homedir, = os.UserHomeDir() // not implemented in older Golang
        */
        homedir,found := os.LookupEnv("HOME")
        //fmt.Printf("--I-- HOME=%v(%v)\n",homedir,found)
        if !found {
               return "/tmp",found
        }
        return homedir,found
}
func toFullpath(path string) (fullpath string) {
       if path[0] == 'return path
        }
        pathv := strings.Split(path, DIRSEP)
        switch {
        case pathv[0] == "."pathv[0], = os.Getwd()case pathv[0] == "...": // all ones should be interpretedcvcd, := \circs.Getwd()
               ppathv := strings.Split(cwd,DIRSEP)
                pathv[0] = strings.Join(ppathv,DIRSEP)
        case pathv[0] == "~":
               pathv[0], = userHomeDir()
        default:<br>cwd,
                       := \os{c}.\forall x\overline{p} pathv[0] = cwd + DIRSEP + pathv[0]
        }
        return strings.Join(pathv, DIRSEP)
}
func IsRegFile(path string)(bool){
       fi, err := os.Stat(path)if err == nil {
               fm := fi. Mode()
               return fm.IsRegular();
        }
        return false
}
//
// "lines", "lin" or "lnp" for "(text) line processor" or "scanner"
// a*,!ab,c, ... sequentioal combination of patterns
// what "LINE" is should be definable
// generic line-by-line processing
// grep [-v]
// cat -n -v
// uniq [-c]
// tail -f// sed s/x/y/ or awk
// grep with line count like wc
// rewrite contents if specified
func xGrep(gshCtx GshContext, path string, rexpv[]string)(int){
        file, err := os.OpenFile(path, os.O_RDONLY,0)
        if err != nil {
               fmt.Printf("--E-- grep %v (%v)\n",path,err)
                return -1
        }
        defer file.Close()
        if gshCtx.CmdTrace { fmt.Printf("--I-- grep %v %v\n", path, rexpv) }
        //reader := bufio.NewReaderSize(file,LINESIZE)
        reader := bufio.NewReaderSize(file,80)
        li := 0
        found := 0
        for li = 0; ; li + + {
                line, err := reader.ReadString('\n')
                if len(line) \leq 0 {
                        break
                }
                if 150 < len(line) {
                        // maybe binary
                        break;
                }
                if err != nil {
                        break
                }
                if 0 \leq strings. Index (string (line), rexpv[0]) {
                        found += 1fmt.Printf("%s:%d: %s",path,li,line)
                }
        }
                //fmt.Printf("total %d lines %s\n",li,path)
        //if( 0 < found ){ fmt.Printf("((found %d lines %s))\n",found,path); }
        return found
```
// finding files with it name and contents // file names are ORed // show the content with %x fmt list // ls -R // tar command by adding output type fileSum struct {<br>Err int64 int64  $\frac{1}{2}$  access error or so<br>int64  $\frac{1}{2}$  content size Size int64 // content size<br>DupSize int64 // content size DupSize int64 // content size from hard links<br>Blocks int64 // number of blocks (of 512 byt // number of blocks (of 512 bytes) DupBlocks int64 // Blocks pointed from hard links HLinks int64 // hard links Words int64<br>Lines int64 Lines int64<br>Files int64 Files int64<br>Dirs int64 // the num. of directories SymLink int64<br>Flats int64 // the num. of flat files int64 MaxDepth int64<br>MaxNamlen int64 MaxNamlen int64 // max. name length<br>nextRepo time.Time time.Time } func showFusage(dir string, fusage \*fileSum){ bsume  $:= \text{float64}$  (( $\text{ (fusage.Blocks-fusage.Duples)}/2$ ) \*1024)/1000000.0 //bsumdup := float64((fusage.Blocks/2)\*1024)/1000000.0 fmt.Printf("%v: %v files (%vd %vs %vh) %.6f MB (%.2f MBK)\n", dir, fusage.Files, fusage.Dirs, fusage.SymLink, fusage.HLinks, float64(fusage.Size)/1000000.0,bsume); } const (  $S$ <sup>IFMT</sup> = 0170000<br> $S$ <sup>IFCHR</sup> = 0020000  $= 0020000$ <br>= 0040000 S\_IFDIR<br>S\_IFREG  $S$ <sup>IFREG</sup> = 0100000<br>S<sup>IFLNK</sup> = 0120000  $= 0120000$  $S$ <sup>IFSOCK</sup> = 0140000  $)$ func cumFinfo(fsum \*fileSum, path string, staterr error, fstat syscall.Stat\_t, argv[]string,verb bool)(\*fileSum)  $now := time.Now()$ if time.Second <= now.Sub(fsum.nextRepo) { if !fsum.nextRepo.IsZero(){ tstmp := now.Format(time.Stamp) showFusage(tstmp, fsum) } fsum.nextRepo = now.Add(time.Second) } if staterr != nil { fsum.Err += 1 return fsum } fsum.Files += 1 if 1 < fstat.Nlink { // must count only once... // at least ignore ones in the same directory //if finfo.Mode().IsRegular() { if (fstat.Mode & S\_IFMT) == S\_IFREG {  $fsum.HLinks$  += 1 fsum.DupBlocks += int64(fstat.Blocks) //fmt.Printf("---Dup HardLink %v %s\n",fstat.Nlink,path) } } //fsum.Size += finfo.Size() fsum.Size += fstat.Size fsum.Blocks += int64(fstat.Blocks) //if verb { fmt.Printf("(%8dBlk) %s",fstat.Blocks/2,path) } if isin("-ls",argv){ //if verb { fmt.Printf("%4d %8d ",fstat.Blksize,fstat.Blocks) } // fmt.Printf("%d\t",fstat.Blocks/2) } //if finfo.IsDir() if (fstat. Mode & S\_IFMT) == S\_IFDIR { fsum.Dirs += 1 } //if (finfo.Mode() & os.ModeSymlink) != 0 if (fstat.Mode & S\_IFMT) == S\_IFLNK { //if verb  $\bar{f}$  fmt.Print $\bar{f}$ ("symlink(%v,%s)\n",fstat.Mode,finfo.Name()) } //{ fmt.Printf("symlink(%o,%s)\n",fstat.Mode,finfo.Name()) } fsum.SymLink += 1 } return fsum }

func xxFindEntv(gshCtx GshContext,depth int,total \*fileSum,dir string, dstat syscall.Stat\_t, ei int, entv []stri

```
nols := isin("-grep",argv)
       // sort entv
        /*
       if isin("-t",argv){
                sort.Slice(filev, func(i,j int) bool {
                        return 0 < filev[i].ModTime().Sub(filev[j].ModTime())
                })
        }
        */
                /*
                if isin("-u",argv){
                        sort. Slice(filev, func(i,j int) bool {
                                return 0 < filev[i].AccTime().Sub(filev[j].AccTime())
                        })
                }
                if isin("-U",argv){
                        sort. Slice(filev, func(i,j int) bool {
                                return 0 < filev[i].CreatTime().Sub(filev[j].CreatTime())
                        })
                }
                */
        /*
        if isin("-S",argv){
                sort. Slice (filev, func(i, j int) bool {
                        return filev[j].Size() < filev[i].Size()
                })
        }
        \frac{1}{2}for , filename := range entv {
                for _,npat := range npatv {
                        match := true
                        if npat == "\star" {
                                match = true}else{
                                match, = filepath.Match(npat,filename)
                        }
                        path := dir + DIRSEP + filename
                        if !match {
                                continue
                        }
                        var fstat syscall.Stat_t
                        staterr := syscall.Lstat(path,&fstat)
                        if staterr != nil {
                                if !isin("-w",argv){fmt.Printf("ufind: %v\n",staterr) }
                                continue;
                        }
                        if isin("-du",argv) && (fstat.Mode & S_IFMT) == S_IFDIR {
                                 // should not show size of directory in "-du" mode ...
                        }else
                        if !nols && !isin("-s",argv) && (!isin("-du",argv) || isin("-a",argv)) {
                                if isin("-du",argv) {
                                         fmt.Printf("%d\t",fstat.Blocks/2)
                                 }
                                showFileInfo(path,argv)
                        }
                        if true { // && isin("-du",argv)
                                total = cumFinfo(total, path, staterr, fstat, argv, false)}
                        /*
                        if isin("-wc",argv) {
                        }
                        \frac{1}{\star}x := isinX("-grep",argv); // -grep will be convenient like -ls
                        if 0 \le x \le x+1 \le len(argv) \{ // -grey will be convenient like -lsif IsRegFile(path){
                                        xGrep(gshCtx,path,argv[x+1:])
                                 }
                        }
                        if !isin("-r0",argv) { // -d 0 in du, -depth n in find
                                //total.Depth += 1
                                if (fstat.Mode & S_IFMT) == S_IFLNK {
                                        continue
                                 }
                                 if dstat.Rdev != fstat.Rdev {
                                         fmt.Printf("--I-- don't follow differnet device %v(%v) %v(%v)\n",
                                                 dir,dstat.Rdev,path,fstat.Rdev)
                                 }
                                 if (fstat.Mode & S_IFMT) == S_IFDIR {
                                        total = xxFind(gshCtx, depth+1, total, path, npatv, argv)}
                        }
                }
        }
       return total
}
func xxFind(gshCtx GshContext,depth int,total *fileSum,dir string,npatv[]string,argv[]string)(*fileSum){
```
nols := isin("-grep",argv)

```
dirfile, oerr := os. OpenFile(dir, os. O_RDONLY, 0)
        if oerr == nil \{//fmt.Printf("--I-- %v(%v)[%d]\n",dir,dirfile,dirfile.Fd())
                defer dirfile.Close()
        }else{
        }
        prev := *total
        var dstat syscall. Stat t
        staterr := syscall.Lstat(dir,&dstat) // should be flstat
        if staterr != nil {
                if !isin("-w",argv){    fmt.Printf("ufind: %v\n",staterr) }
                return total
        }
                //filev,err := ioutil.ReadDir(dir)
                //_,err := ioutil.ReadDir(dir) // ReadDir() heavy and bad for huge directory
                /*
                if err != nil {
                        if !isin("-w",argv){ fmt.Printf("ufind: %v\n",err) }
                        return total
                }
                */
        if depth == 0 {
                total = cumFinfo(total,dir,staterr,dstat,argv,true)
                if !nols && !isin("-s",argv) && (!isin("-du",argv) || isin("-a",argv)) {
                        showFileInfo(dir,argv)
                }
        }
        // it it is not a directory, just scan it and finish
        for ei := 0; ; ei++ {
                entv, rderr := dirfile.Readdirnames(8*1024)
                if len(entv) == 0 || rderr != nil//if rderr != nil { fmt.Printf("[%d] len=%d (%v)\n",ei,len(entv),rderr) }
                        break
                }
                if 0 < ei {
                        fmt.Printf("--I-- xxFind[%d] %d large-dir: %s\n",ei,len(entv),dir)
                }
                total = xxFindEntv(qshCtx,depth,total,dir,dstat,ei,entv,npatv,argv)
        }
        if isin("-du",argv) {
                // if in "du" mode
                fmt.Printf("%d\t%s\n",(total.Blocks-prev.Blocks)/2,dir)
        }
        return total
}
// {ufind|fu|ls} [Files] [// Names] [-- Expressions]
// Files is "." by default
// Names is "*" by default
// Expressions is "-print" by default for "ufind", or -du for "fu" command
func xFind(gshCtx GshContext,argv[]string){
        var total = fileSum{}
        npats := []string{}for _v = \text{range} argv {
               if 0 < len(v) && v[0] != '-' {
                        npats = append(npats, v)}
                if v == "//" { break }
                if v = "--" { break }
                if v == "-green" { break }if v = "-ls" { break }
        }
        if len(npats) == 0 {
               n_{\text{parts}} = [\text{string}{''}}
        cwd := "."
        // if to be fullpath ::: \text{cwd}, \qquad := \text{os.Getwd}()if len(npats) == 0 { npats = []string{"*"} }
        fusage := xxFind(gshCtx,0,&total,cwd,npats,argv)
        if !isin("-grep",argv) {
                showFusage("total", fusage)
        }
}
func showMatchFile(filev []os.FileInfo, npat,dir string, argv[]string)(string,bool){
        fname := ""
        found := false
        for _,v := range filev {
               match, := filepath.Match(npat,(v.Name()))
                if match {
                        fname = v.Mame()found = true
                        //fmt.Printf("[%d] %s\n",i,v.Name())
                        showIfExecutable(fname,dir,argv)
```
}

```
return fname,found
}
func showIfExecutable(name,dir string,argv[]string)(ffullpath string,ffound bool){
        var fullpath string
        if strBegins(name,DIRSEP){
                fullpath = name
        }else{
                fullpath = dir + DIRSEP + name\lambdafi, err := os.Stat(fullpath)
        if err != nil {
                fullpath = dir + DIRSEP + name + ".go"
                fi, err = os.Stat(fullpath)}
        if err == nil {
                fm := fi. Mode()
                if fm.IsRegular() {
                   // R_OK=4, W_OK=2, X_OK=1, F_OK=0
                  if syscall. Access (fullpath, 5) == nil {
                         ffullpath = fullpath
                         ffound = true
                        if ! isin("-s", argv) {
                                 showFileInfo(fullpath,argv)
                         }
                   }
                 }
        }
        return ffullpath, ffound
}
func which(list string, argv []string) (fullpathv []string, itis bool){
        if len(argv) \leq 1fmt.Printf("Usage: which comand [-s] [-a] [-ls]\n")
                return []string{""}, false
        }
        path := argv[1]if strBegins(path,"/") {
                // should check if excecutable?
                 _,exOK := showIfExecutable(path,"/",argv)
                fmt.Printf("--D-- %v exOK=%v\n",path,exOK)
                return []string{path},exOK
        }
        pathenv, efound := os.LookupEnv(list)
        if ! efound {
                fmt.Printf("--E-- which: no \"%s\" environment\n",list)
                return []string{""}, false
        }
        showall := isin("-a", argv) || 0 \le strings. Index (path, "*")
        dirv := strings.Split(pathenv,PATHSEP)
        ffound := false
        ffullpath := path
        for \frac{1}{\sqrt{2}}, dir := range dirv {
                if 0 <= strings.Index(path,"*") { // by wild-card
                         list,_ := ioutil.ReadDir(dir)
                         ffullpath, ffound = showMatchFile(list, path, dir, argv)}else{
                         ffullpath, ffound = showIfExecutable(path,dir,argv)
                 }
                //if ffound && !isin("-a", argv) {
                if ffound && !showall {
                        break;
                }
        }
        return []string{ffullpath}, ffound
}
func stripLeadingWSParg(argv[]string)([]string){
        for ; 0 < len(argv); {
                if len(argv[0]) == 0 {
                        \text{argv} = \text{argv}[1:]}else{
                        break
                 }
        }
        return argv
}
func xEval(argv []string, nlend bool){
        argv = stripLeadingWSParg(argv)
        if len(argv) == 0 {
                fmt.Printf("eval [%%format] [Go-expression]\n")
                return
        }
        pfmt := "%v"
        if \arg v[0][0] == ' "
                pfmt = argv[0]
```
 $\text{argv} = \text{argv}[1:]$ 

```
if len(argv) == 0 {
                return
        }
       gocode := strings.Join(argv," ");
        //fmt.Printf("eval [%v] [%v]\n",pfmt,gocode)
        fset := token.NewFileSet()
        rval, := types.Eval(fset,nil,token.NoPos,gocode)
       fmt.Printf(pfmt,rval.Value)
       if nlend { fmt.Printf("\n") }
}
func getval(name string) (found bool, val int) {
        /* should expand the name here */if name == "gsh.pid" {
               return true, os.Getpid()
       }else
        if name == "gsh.ppid" {
               return true, os.Getppid()
        }
       return false, 0
}
func echo(argv []string, nlend bool){
       for ai := 1; ai < len(argv); <math>ai++ {
               if 1 < ai {
                        fmt.Printf(" ");
                }
                arg := argv[i]found, val := getval(arg)
                if found {
                        fmt.Printf("%d",val)
                }else{
                        fmt.Printf("%s",arg)
                \lambda}
        if nlend {
                fmt.Printf("\n");
        }
}
func resfile() string {
       return "gsh.tmp"
}
//var resF *File
func resmap() {
       // , err := os.OpenFile(resfile(), os.O_RDWR|os.O_CREATE, os.ModeAppend)
        // https://developpaper.com/solution-to-golang-bad-file-descriptor-problem/
          , err := os.OpenFile(resfile(), os.O_RDWR|os.O_CREATE, 0600)
       if err != nilfmt.Printf("refF could not open: %s\n",err)
        }else{
                fmt.Printf("refF opened\n")
        }
}
func excommand(gshCtx GshContext, exec bool, argv []string) (GshContext, bool) {
       if gshCtx.CmdTrace { fmt.Printf("--I-- excommand[%v](%v)\n",exec,argv) }
       gshPA := gshCtx.gshPA
        fullpathv, itis := which("PATH", []string{"which", argv[0], "-s"})
       if itis = false {
               return gshCtx, true
        }
        fullpath := fullpathv[0]
       if 0 < strings.Index(fullpath,".go") {
                nargv := argv // []string{}
                gofullpathv, itis := which("PATH",[]string{"which","go","-s"})
                if itis == false
                        fmt.Printf("--F-- Go not found\n")
                        return gshCtx, true
                }
                gofullpath := gofullpathv[0]
                nargv = []string{ gofullpath, "run", fullpath }
                fmt.Printf("--I-- %s {%s %s %s}\n", gofullpath,
                       nargv[0],nargv[1],nargv[2])
                if exec {
                        syscall.Exec(gofullpath,nargv,os.Environ())
                }else{
                        pid, := syscall.ForkExec(gofullpath,nargv, &gshPA)
                        if gshCtx.BackGround {
                                fmt.Printf("--I-- in Background [%d]\n",pid)
                                gshCtx.BackGroundJobs = append(gshCtx.BackGroundJobs,pid)
                        }else{
                                rusage := syscall.Rusage {}
                                syscall.Wait4(pid,nil,0,&rusage)
                                gshCtx.LastRusage = rusage
```

```
gshCtx.CmdCurrent.Rusagev[1] = rusage
                        }
                }
        }else{
                if exec {
                        syscall.Exec(fullpath,argv,os.Environ())
                }else{
                        pid, := syscall.ForkExec(fullpath,argv, &gshPA)
                        //fmt.Printf("[%d]\n",pid); // '&' to be background
                        if gshCtx.BackGround {
                                fmt.Printf("--I-- in Background [%d]\n",pid)
                                gshCtx.BackGroundJobs = append(gshCtx.BackGroundJobs,pid)
                        }else{
                                rusage := syscall.Rusage {}
                                syscall.Wait4(pid,nil,0,&rusage);
                                gshCtx.LastRusage = rusage
                                gshCtx.CmdCurrent.Rusagev[1] = rusage
                        }
                }
        }
       return gshCtx, false
}
func sleep(gshCtx GshContext, argv []string) {
       if len(argv) < 2 {
                fmt.Printf("Sleep 100ms, 100us, 100ns, ... \nreturn
        }
        duration := argv[1];
       d, err := time.ParseDuration(duration)
       if err != nil {
                d, err = time.ParseDuration(duration+"s")
                if err != nil {
                        fmt.Printf("duration ? %s (%s)\n",duration,err)
                        return
                }
        }
        //fmt.Printf("Sleep %v\n",duration)
       time.Sleep(d)
       if 0 < len(argv[2:]) {
                gshellv(gshCtx, argv[2:])
        }
}
func repeat(gshCtx GshContext, argv []string) {
       if len(argv) < 2 {
               return
        }
       start0 := time.Now()for ri, := strconv.Atoi(argv[1]); 0 < ri; ri-- {
                if 0 < len(argv[2:]) {
                        //start := time.Now()
                        gshellv(gshCtx, argv[2:])
                        end := time.Now()elps := end. Sub(start0);
                        if( 1000000000 < elps ){
                                fmt.Printf("(repeat#%d %v)\n",ri,elps);
                        }
                }
        }
}
func gen(gshCtx GshContext, argv []string) {
       gshPA := gshCtx.gshPA
       if len(argv) < 2 {
                fmt.Printf("Usage: %s N\n",argv[0])
                return
        }
        // should br repeated by "repeat" command
        count, _ := strconv.Atoi(argv[1])
        fd := gshPA.Files[1] // Stdout
        file := os.NewFile(fd,"internalStdOut")
       fmt.Printf("--I-- Gen. Count=%d to [%d]\n",count,file.Fd())
        //buf := []byte{}
       outdata := "0123 5678 0123 5678 0123 5678 0123 5678\r"
        for gi := 0; gi < count; gi++file.WriteString(outdata)
        }
        //file.WriteString("\n")
        fmt.Printf("\n(%d B)\n",count*len(outdata));
        //file.Close()
}
// -s, -si, -so // bi-directional, source, sync (maybe socket)
func sconnect(gshCtx GshContext, inTCP bool, argv []string) {
       gshPA := gshCtx.gshPA
        if len(argv) < 2 {
                fmt.Printf("Usage: -s [host]:[port[.udp]]\n")
                return
```
 $\lambda$ 

```
remote := argv[1]if remote == "\colon" { remote = "0.0.0.0:9999" }
       if inTCP { // TCP
                dport, err := net.ResolveTCPAddr("tcp", remote);
                if err != nil {
                        fmt.Printf("Address error: %s (%s)\n",remote,err)
                       return
                }
                conn, err := net.DialTCP("tcp",nil,dport)
                if err != nil {
                        fmt.Printf("Connection error: %s (%s)\n",remote,err)
                        return
                }
                file, := conn.File();
                fd := file.Fd()
                fmt.Printf("Socket: connected to %s, socket[%d]\n",remote,fd)
                savfd := gshPA.Files[1]
                gshPA.Files[1] = fd;
                gshellv(gshCtx, argv[2:])
                gshPA.Files[1] = savfd
                file.Close()
                conn.Close()
       }else{
                //dport, err := net.ResolveUDPAddr("udp4",remote);
                dport, err := net.ResolveUDPAddr("udp", remote);
                if err != nil {
                        fmt.Printf("Address error: %s (%s)\n",remote,err)
                        return
                }
                //conn, err := net.DialUDP("udp4",nil,dport)
                conn, err := net.DialUDP("udp", nil, dport)
                if err != nil {
                       fmt.Printf("Connection error: %s (%s)\n",remote,err)
                        return
                }
                file, := conn.File();
                fd := file.Fd()
                ar := conn.RemoteAddr()
                //al := conn.LocalAddr()fmt.Printf("Socket: connected to %s [%s], socket[%d]\n",
                        remote,ar.String(),fd)
                savfd := gshPA.Files[1]
                gshPA. Files [1] = fd;gshellv(gshCtx, argv[2:])
                gshPA.Files[1] = savfd
                file.Close()
                conn.Close()
        }
}
func saccept(gshCtx GshContext, inTCP bool, argv []string) {
       gshPA := gshCtx.gshPA
        if len(argv) \langle 2 \ranglefmt.Printf("Usage: -ac [host]:[port[.udp]]\n")
                return
        }
       local := argv[1]if local == "\colon" { local = "0.0.0.0:9999" }
       if inTCP { // TCP
                port, err := net.ResolveTCPAddr("tcp",local);
                if err != nil {
                       fmt.Printf("Address error: %s (%s)\n",local,err)
                        return
                }
                //fmt.Printf("Listen at %s...\n",local);
                sconn, err := net.ListenTCP("tcp", port)
                if err != nil {
                        fmt.Printf("Listen error: %s (%s)\n",local,err)
                        return
                }
                //fmt.Printf("Accepting at %s...\n",local);
                aconn, err := sconn.AcceptTCP()
                if err != nil {
                       fmt.Printf("Accept error: %s (%s)\n",local,err)
                        return
                }
                        := aconn.File()
                fd := file.Fd()
                fmt.Printf("Accepted TCP at %s [%d]\n",local,fd)
                savfd := gshPA.Files[0]
                gshPA.Files[0] = fd;
                gshellv(gshCtx, argv[2:])
```
gshPA.Files[0] = savfd

```
sconn.Close();
                aconn.Close();
                file.Close();
        }else{
                //port, err := net.ResolveUDPAddr("udp4",local);
                port, err := net.ResolveUDPAddr("udp",local);
                if err != nil {
                        fmt.Printf("Address error: %s (%s)\n",local,err)
                        return
                }
                fmt.Printf("Listen UDP at %s...\n",local);
                //uconn, err := net.ListenUDP("udp4", port)
                uconn, err := net.ListenUDP("udp", port)
                if err != nil {
                        fmt.Printf("Listen error: %s (%s)\n",local,err)
                        return
                }
                        := uconn.File()
                fd := file.Fd()
                ar := uconn.RemoteAddr()
                remote := ""
                if ar != nil { remote = ar.Strinq() }
                if remote == " " { remote = "?" }// not yet received
                //fmt.Printf("Accepted at %s [%d] <- %s\n",local,fd,"")
                savfd := gshPA.Files[0]
                gshPA.Files[0] = fd;
                savenv := gshPA.Env
                gshPA.Env = append(savenv, "REMOTE HOST="+remote)
                gshellv(gshCtx, argv[2:])
                gshPA.Env = savenv
                gshPA.Files[0] = savfd
                uconn.Close();
                file.Close();
       }
}
// empty line command
func xPwd(gshCtx GshContext, argv[]string){
        // execute context command, pwd + date
        // context notation, representation scheme, to be resumed at re-login cwd. := os. Getwd()
              := \os{c}.\forall xswitch {
        case isin("-a",argv):
                xChdirHistory(gshCtx,argv)
        case isin("-ls",argv):
               showFileInfo(cwd,argv)
        default:
                fmt.Printf("%s\n",cwd)
        case isin("-v",argv): // obsolete emtpy command
                t := time. Now()date := t.Format(time.UnixDate)
                exe, := os.Executable()
                host, := os.Hostname()
                fmt.Printf("{PWD=\"%s\"",cwd)
                fmt.Printf(" HOST=\"%s\"",host)
                fmt.Printf(" DATE=\"%s\"",date)
                fmt.Printf(" TIME=\"%s\"",t.String())
                fmt.Printf(" PID=\"%d\"",os.Getpid())
                fmt.Printf(" EXE=\"%s\"",exe)
                fmt.Printf("}\n")
        }
}
// these should be browsed and edited by HTTP browser
// show the time of command with -t and direcotry with -ls
// openfile-history, sort by -a -m -c
// sort by elapsed time by -t -s
// search by "more" like interface
// edit history
// sort history, and wc or uniq
// CPU and other resource consumptions
// limit showing range (by time or so)
// export / import history
func xHistory(gshCtx GshContext, argv []string) (rgshCtx GshContext) {
        for i, v := range gshCtx.CommandHistory {
                // exclude commands not to be listed by default
                // internal commands may be suppressed by default
                if v.CmdLine == "" && !isin("-a",argv) {
                        continue;
                }
                if !isin("-n",argv){ // like "fc"
```

```
}
                if isin("-v",argv){
                        fmt.Println(v) // should be with it date
                }else{
                        if isin("-l",argv) || isin("-l0",argv) {
                                elps := v.EndAt.Sub(v.StartAt);
                                start := v.StartAt.Format(time.Stamp)
                                fmt.Printf("%s %11v/t ",start,elps)
                        }
                        if isin("-l",argv) && !isin("-l0",argv){
                                fmt.Printf("%v",Rusagef("%t %u %s",argv,v.Rusagev))
                        }
                        if isin("-ls",argv){
                                fmt.Printf("@%s ",v.WorkDir)
                                // show the FileInfo of the output command??
                        }
                        fmt.Printf("%s",v.CmdLine)
                        fmt.Printf("\n")
                }
        }
       return gshCtx
}
// !n - history index
func searchHistory(gshCtx GshContext, gline string) (string, bool, bool){
       if gline[0] == '!' {
                hix, err := strconv.Atoi(gline[1:])
                if err != nil {
                        fmt.Printf("--E-- (%s : range)\n",hix)
                        return "", false, true
                }
                if hix < 0 || len(gshCtx.CommandHistory) <= hix {
                        fmt.Printf("--E-- (%d : out of range)\n",hix)
                        return "", false, true
                }
                return gshCtx.CommandHistory[hix].CmdLine, false, false
        }
        // search
       1/1 for i, v := range gshCtx. Command History {
        //}
       return gline, false, false
}
// temporary adding to PATH environment
// cd name -lib for LD_LIBRARY_PATH
// chdir with directory history (date + full-path)
// -s for sort option (by visit date or so)
func xChdirHistory(gshCtx GshContext, argv []string){
       for i, v := range gshCtx.ChdirHistory {
                fmt.Printf("!%d ",i)
                fmt.Printf("%v ",v.MovedAt.Format(time.Stamp))
                showFileInfo(v.Dir,argv)
        }
}
func xChdir(gshCtx GshContext, argv []string) (rgshCtx GshContext) {
        cdhist := gshCtx.ChdirHistory
        if isin("?",argv ) || isin("-t",argv) {
                xChdirHistory(gshCtx,argv)
                return gshCtx
        }
        pwd, _ := os.Getwd()
        dir := ""
       if len(argv) \leq 1 {
                dir = toFullpath("~")
        }else{
               dir = argv[1]}
        if strBegins(dir,"!") {
                if dir == "!0" {
                       dir = gshCtx.StartDir
                }else
                if dir == "!!" {
                        index := len(cdhist) - 1if 0 < index { index - = 1 }
                        dir = cdhist[index].Dir
                }else{
                        index, err := strconv.Atoi(dir[1:])
                        if err != nil {
                                fmt.Printf("--E-- xChdir(%v)\n",err)
                                dir = "?"}else
                        if len(gshCtx.ChdirHistory) <= index {
                                fmt.Printf("--E-- xChdir(history range error)\n")
                                dir = "?"}else{
                                dir = cdhist[index].Dir
```
fmt.Printf("!%-3d ",i)

```
}
        if dir != "?" {
                err := os-Chdir(dir)if err != nil {
                        fmt.Printf("--E-- xChdir(%s)(%v)\n",argv[1],err)
                }else{
                        cwd, _ := os.Getwd()
                        if cwd != pwd {
                                hist1 := GChdirHistory { }
                                hist1.Dir = cwd
                                hist1.MovedAt = time.Now()
                                gshCtx.ChdirHistory = append(cdhist,hist1)
                        }
                }
        }
        if isin("-ls",argv){
                cwd, := os.Getwd()showFileInfo(cwd,argv);
        }
       return gshCtx
}
func TimeValSub(tv1 *syscall.Timeval, tv2 *syscall.Timeval){
        *tv1 = syscall.NsecToTimeval(tv1.Nano() - tv2.Nano())
}
func RusageSubv(ru1, ru2 [2]syscall.Rusage)([2]syscall.Rusage){
       TimeValSub(&ru1[0].Utime,&ru2[0].Utime)
       TimeValSub(&ru1[0].Stime,&ru2[0].Stime)
       TimeValSub(&ru1[1].Utime,&ru2[1].Utime)
       TimeValSub(&ru1[1].Stime,&ru2[1].Stime)
       return ru1
}
func TimeValAdd(tv1 syscall.Timeval, tv2 syscall.Timeval)(syscall.Timeval){
       tvs := syscall.NsecToTimeval(tv1.Nano() + tv2.Nano()) 
       return tvs
}
/*
func RusageAddv(ru1, ru2 [2]syscall.Rusage)([2]syscall.Rusage){
       TimeValAdd(ru1[0].Utime,ru2[0].Utime)
       TimeValAdd(ru1[0].Stime,ru2[0].Stime)
       TimeValAdd(ru1[1].Utime,ru2[1].Utime)
       TimeValAdd(ru1[1].Stime,ru2[1].Stime)
       return ru1
}
*/
func Rusagef(fmtspec string, argv []string, ru [2]syscall.Rusage)(string){
       ut := TimeValAdd(ru[0].Utime,ru[1].Utime)
       st := TimeValAdd(ru[0].Stime,ru[1].Stime)
       fmt.Printf("%d.%06ds/u ",ut.Sec,ut.Usec) //ru[1].Utime.Sec,ru[1].Utime.Usec)
       fmt.Printf("%d.%06ds/s ",st.Sec,st.Usec) //ru[1].Stime.Sec,ru[1].Stime.Usec)
        return ""
}
func Getrusagev()([2]syscall.Rusage){
       var ruv = [2]syscall.Rusage{}
       syscall.Getrusage(syscall.RUSAGE_SELF,&ruv[0])
        syscall.Getrusage(syscall.RUSAGE_CHILDREN,&ruv[1])
       return ruv
}
func showRusage(what string,argv []string, ru *syscall.Rusage){
        fmt.Printf("%s: ",what);
        fmt.Printf("Usr=%d.%06ds",ru.Utime.Sec,ru.Utime.Usec)
       fmt.Printf(" Sys=%d.%06ds",ru.Stime.Sec,ru.Stime.Usec)
       fmt.Printf(" Rss=%vB",ru.Maxrss)
        if isin("-l", argv)
                fmt.Printf(" MinFlt=%v",ru.Minflt)
                fmt.Printf(" MajFlt=%v",ru.Majflt)
                fmt.Printf(" IxRSS=%vB",ru.Ixrss)
                fmt.Printf(" IdRSS=%vB",ru.Idrss)
                fmt.Printf(" Nswap=%vB",ru.Nswap)
        fmt.Printf(" Read=%v",ru.Inblock)
       fmt.Printf(" Write=%v",ru.Oublock)
        }
        fmt.Printf(" Snd=%v",ru.Msgsnd)
        fmt.Printf(" Rcv=%v",ru.Msgrcv)
        //if isin("-l",argv) {
                fmt.Printf(" Sig=%v",ru.Nsignals)
        //}
        fmt.Printf("\n");
}
func xTime(gshCtx GshContext, argv[]string)(GshContext,bool){
       if 2 \le 1en(argv){
                gshCtx.LastRusage = syscall.Rusage{}
                rusagev1 := Getrusagev()
                xgshCtx, fin := gshellv(gshCtx,argv[1:])
                rusagev2 := Getrusagev()
                gshCtx = xgshCtx
                showRusage(argv[1], argv, &gshCtx.LastRusage)
```

```
rusagev := RusageSubv(rusagev2,rusagev1)
                showRusage("self",argv,&rusagev[0])
                showRusage("chld",argv,&rusagev[1])
                return gshCtx, fin
        }else{
                rusage:= syscall.Rusage {}
                syscall.Getrusage(syscall.RUSAGE_SELF,&rusage)
                showRusage("self",argv, &rusage)
                syscall.Getrusage(syscall.RUSAGE_CHILDREN,&rusage)
                showRusage("chld",argv, &rusage)
                return gshCtx, false
        }
}
func xJobs(gshCtx GshContext, argv[]string){
        fmt.Printf("%d Jobs\n",len(gshCtx.BackGroundJobs))
        for ji, pid := range gshCtx.BackGroundJobs {
                //wstat := syscall.WaitStatus {0}
                rusage := syscall.Rusage {}
                //wpid, err := syscall.Wait4(pid,&wstat,syscall.WNOHANG,&rusage);
                wpid, err := syscall.Wait4(pid,nil,syscall.WNOHANG, &rusage);
                if err != nil {
                        fmt.Printf("--E-- %%%d [%d] (\forall v)\n",ji,pid,err)
                }else{
                        fmt.Printf("%%%d[%d](%d)\n",ji,pid,wpid)
                        showRusage("chld",argv,&rusage)
                }
        }
}
func inBackground(gshCtx GshContext, argv[]string)(GshContext,bool){
        if gshCtx.CmdTrace { fmt.Printf("--I-- inBackground(%v)\n",argv) }
        gshCtx.BackGround = true // set background option
        xfin := false
        gshCtx, xfin = gshellv(gshCtx,argv)
        gshCtx.BackGround = false
        return gshCtx, xfin
}
// -o file without command means just opening it and refer by #N
// should be listed by "files" comnmand
func xOpen(gshCtx GshContext, argv[]string)(GshContext){
        var pv = []int[-1, -1]err := syscall.Pipe(pv)
        fmt.Printf("--I-- pipe()=[#%d,#%d](%v)\n",pv[0],pv[1],err)
        return gshCtx
}
func fromPipe(gshCtx GshContext, argv[]string)(GshContext){
        return gshCtx
}
func xClose(gshCtx GshContext, argv[]string)(GshContext){
        return gshCtx
}
func redirect(gshCtx GshContext, argv[]string)(GshContext,bool){
        if len(argv) < 2 {
                return gshCtx, false
        }
        cmd := argv[0]fname := argv[1]
        var file *os.File = nil
        fdix := 0mode := os.O_RDONLY
        switch {
        case cmd == "-i" || cmd == "<-fdix = 0
                mode = os.O_RDONLY
        case cmd == " - o" || cmd == " >":fdix = 1mode = os.O_RDWR | os.O_CREATE
        case cmd == "-a" || cmd == ">>":
                fdix = 1mode = os.O_RDWR | os.O_CREATE | os.O_APPEND
        }
        if fname[0] == '#' {
                fd, err := strconv.Atoi(fname[1:])
                if err != nil {
                        fmt.Printf("--E-- (\forall v) \n", err)
                        return gshCtx, false
                }
                file = os.NewFile(uintptr(fd),"MaybePipe")
        }else{
                xfile, err := os.OpenFile(argv[1], mode, 0600)
                if err != nil {
                        fmt.Printf("--E-- (% )^{\prime} (%s) \n", err)
                        return gshCtx, false
```
file = xfile

```
}
        gshPA := gshCtx.gshPA
        savfd := \frac{1}{10}savfd := \frac{1}{10}shPA.Files[fdix]
        gshPA.Files[fdix] = file.Fd()
        fmt.Printf("--I-- Opened [%d] %s\n",file.Fd(),argv[1])
        gshCtx, = gshellv(gshCtx, argv[2:])
        gshPA.Files[fdix] = savfd
        return gshCtx, false
}
//fmt.Fprintf(res, "GShell Status: %q", html.EscapeString(req.URL.Path))
func httpHandler(res http.ResponseWriter, req *http.Request){
        path := req.URL.Path
        fmt.Printf("--I-- Got HTTP Request(%s)\n",path)
        {
                gshCtx, _ := setupGshContext()
                fmt.Printf("--I-- %s\n",path[1:])
                gshCtx, = tgshelll(gshCtx,path[1:])
        }
        fmt.Fprintf(res, "Hello(^-^)/\n%s\n",path)
}
func httpServer(gshCtx GshContext, argv []string){
        http.HandleFunc("/", httpHandler)
        accport := "localhost:9999"
        fmt.Printf("--I-- HTTP Server Start at [%s]\n",accport)
       http.ListenAndServe(accport,nil)
}
func xGo(gshCtx GshContext, argv[]string){
       go gshellv(gshCtx,argv[1:]);
}
func xPs(gshCtx GshContext, argv[]string)(GshContext){
       return gshCtx
}
// plugin [-ls [names]] to list plugins
// plugin
func whichPlugin(gshCtx GshContext,name string,argv[]string)(pi *PluginInfo){
        pi = nil 
        for _,p := range gshCtx.PluginFuncs {
                if p.Name == name &\&\pi pi == nil {
                        pi = \kappa p}
                if !isin("-s",argv){
                         //fmt.Printf("%v %v ",i,p)
                        if isin("-ls",argv){
                                showFileInfo(p.Path,argv)
                        }else{
                                fmt.Printf("%s\n",p.Name)
                        }
                }
        }
        return pi
}
func xPlugin(gshCtx GshContext, argv[]string)(GshContext,error){
       if len(argv) == 0 || argv[0] == "-ls" {
                whichPlugin(gshCtx,"",argv)
                return gshCtx, nil
        }
        name := argv[0]Pin := whichPlugin(gshCtx,name, []string{"-s"})
        if Pin != nil {
                os.Args = argv // should be recovered?
                Pin.Addr.(func())()
                return gshCtx,nil
        }
        sofile := toFullpath(argv[0] + ".so") // or find it by which($PATH)
        p, err := plugin.Open(sofile)
        if err := nilfmt.Printf("--E-- plugin.Open(%s)(%v)\n",sofile,err)
                return gshCtx, err
        }
        fname := "Main"
        f, err := p.Lookup(fname)
        if( err != nil ){
                fmt.Printf("--E-- plugin.Lookup(%s)(%v)\n",fname,err)
                return gshCtx, err
        }
        pin := PluginInfo {p,f,name,sofile} 
        gshCtx.PluginFuncs = append(gshCtx.PluginFuncs,pin)
        fmt.Printf("--I-- added (%d)\n",len(gshCtx.PluginFuncs))
        //fmt.Printf("--I-- first call(%s:%s)%v\n",sofile,fname,argv)
        os.Args = argv
        f.(func())()
```
return gshCtx, err

```
func gshellv(gshCtx GshContext, argv []string) (_ GshContext, fin bool) {
       fin = false
        if gshCtx.CmdTrace { fmt.Fprintf(os.Stderr,"--I-- gshellv((%d))\n",len(argv)) }
        if len(argv) \leq 0 {
                return gshCtx, false
        }
        for ai := 0; ai < len(argv); ai++ {
                argv[ai] = strsubst(argv[ai])}
        if false {
                for ai := 0; ai < len(argv); ai++ {
                        fmt.Printf("[%d] %s [%d]%T\n",
                                 ai,argv[ai],len(argv[ai]),argv[ai])
                }
        \lambdacmd := argv[0]if gshCtx.CmdTrace { fmt.Fprintf(os.Stderr,"--I-- gshellv(%d)%v\n",len(argv),argv) }
        switch { // https://tour.golang.org/flowcontrol/11
        case cmd == "":
               xPwd(gshCtx,[]string{}); // emtpy command
        case \text{cmd} == \text{``-x"''}gshCtx.CmdTrace = ! gshCtx.CmdTrace
        case cmd == "-ot":sconnect(gshCtx, true, argv)
        case cmd == "-ou":sconnect(gshCtx, false, argv)
        case cmd == "-it":
               saccept(gshCtx, true, argv)
        case cmd == "-iu":saccept(gshCtx, false, argv)
        case cmd == "-i" || cmd == "<" || cmd == "-o" || cmd == ">" || cmd == "-a" || cmd == ">>" || cmd == "-s"
                redirect(gshCtx, argv)
        case cmd == "|":
               gshCtx = fromPipe(gshCtx, argv)
        case cmd == \text{``bg} || cmd == \text{``bg} :
                rgshCtx, rfin := inBackground(gshCtx,argv[1:])
                return rgshCtx, rfin
        case cmd == "call":gshCtx, _ = excommand(gshCtx, false,argv[1:])
        case cmd == "cd" || cmd == "chdir":qshCtx = xChdir(qshCtx, argv);case cmd == "close":
               gshCtx = xClose(gshCtx,argv)
        case cmd == "#define":
        case \text{ cm} = "echo":echo(argv,true)
        case cmd == "env":env(argv)
        case cmd == "eval":xEval(argv[1:],true)
        case cmd == "exec":<br>gshCtx, =
                          = excommand(gshCtx, true, argv[1:])
                \frac{1}{10} should not return here
        case cmd == "exit" || cmd == "quit":
                // write Result code EXIT to 3>
                return gshCtx, true
        case cmd == "-find" || cmd == "fin" || cmd == "ufind" || cmd == "uf" || cmd == "fu":
               xFind(gshCtx,argv[1:])
        case cmd == "fork":// mainly for a server
        case cmd == "-gen":gen(gshCtx, argv)
        case cmd == "-qo":xGo(gshCtx, argv)
        case cmd == "-grep":
               xFind(gshCtx,argv)
        case cmd == "history" || cmd == "hi": // hi should be alias
               gshCtx = xHistory(gshCtx, argv)
        case cmd == "jobs":
                xJobs(gshCtx,argv)
        case cmd == "-ls":xFind(gshCtx,argv)
        case cmd == "nop":
        case \text{ cmd} == \text{ "pipe":}gshCtx = xOpen(gshCtx,argv)
        case cmd == "plug" || cmd == "plugin" || cmd == "plugin" || cmd == "pingin"gshCtx,_ = xPlugin(gshCtx,argv[1:])
        case cmd == "ps":
               xPs(gshCtx,argv)
        case cmd == "pstitle": // to be gsh.title
        case cmd == "repeat" || cmd == "rep": // repeat cond command
               repeat(gshCtx,argv)
        case cmd == "set":
```
// set name ...

case cmd == "serv":

```
httpServer(gshCtx,argv)
       case cmd == "sleep":sleep(gshCtx,argv)
        case cmd == "time":
               gshCtx, fin = xTime(gshCtx,argv)
       case cmd == "pwd":xPwd(gshCtx,argv);
        case cmd == "ver" || cmd == "-ver":fmt.Printf("%s\n",VERSION);
        case cmd == "where":
                // data file or so?
       case cmd == "which":
               which("PATH", argy);
       default:
                if whichPlugin(gshCtx,cmd, []string{"-s"}) != nil {
                       gshCtx, = xPlugin(gshCtx,argv)}else{
                        gshCtx, = excommand(gshCtx,false,argv)
                }
        }
       return gshCtx, fin
}
func gshelll(gshCtx GshContext, gline string) (gx GshContext, rfin bool) {
        argv := strings.Split(string(gline)," ")
       gshCtx, fin := gshellv(gshCtx,argv)
       return gshCtx, fin
}
func tgshelll(gshCtx GshContext, gline string) (gx GshContext, xfin bool) {
       start := time. Now ()
       qshCtx, fin := qshCl1(qshCtx,qline)end := time. Now ()
       elps := end.Sub(start);
        fmt.Printf("--I-- " + time.Now().Format(time.Stamp) + "(%3.809ds)\n"elps/1000000000,elps%1000000000)
       return gshCtx, fin
}
func Ttyid() (int) {
       fi, err := os.Stdin.Stat()
        if err != nil {
               return 0;
        }
        //fmt.Printf("Stdin: %v Dev=%d\n",
               // fi.Mode(),fi.Mode()&os.ModeDevice)
        if (fi.Mode() & os.ModeDevice) != 0 {
                stat := syscall.Stat t{};
                err := syscall.Fstat(0, &stat)
                if err != nil {
                        //fmt.Printf("--I-- Stdin: (%v)\n",err)
                }else{
                        //fmt.Printf("--I-- Stdin: rdev=%d %d\n",
                               stat.Rdev&0xFF, stat.Rdev) ;
                        //fmt.Printf("--I-- Stdin: tty%d\n",stat.Rdev&0xFF);
                        return int(stat.Rdev & 0xFF)
                }
        }
       return 0
}
func ttyfile(gshCtx GshContext) string {
        //fmt.Printf("--I-- GSH_HOME=%s\n",gshCtx.GshHomeDir)
        ttyfile := gshCtx.GshHomeDir + "/" + "gsh-tty" +
                  fmt.Sprintf("%02d",gshCtx.TerminalId)
                  //strconv.Itoa(gshCtx.TerminalId)
        //fmt.Printf("--I-- ttyfile=%s\n",ttyfile)
       return ttyfile
}
func ttyline(gshCtx GshContext) (*os.File){
       file, err := os.OpenFile(ttyfile(gshCtx),
               os.O_RDWR|os.O_CREATE|os.O_TRUNC,0600)
        if err != nil {
                fmt.Printf("--F-- cannot open %s (%s)\n",ttyfile(gshCtx),err)
                return file;
       }
       return file
}
func getline(gshCtx GshContext, hix int, skipping, with_exgetline bool, gsh_getlinev[]string, prevline string) (
       if( skipping ){
                reader := bufio.NewReaderSize(os.Stdin,LINESIZE)
                line, \Box := reader. ReadLine()
                return string(line)
        }else
        if( with exgetline && gshCtx.GetLine != "" ){
                7/var xhix int64 = int64(hix); // cast
                newenv := os.Environ()
                newenv = append(newenv, "GSH_LINENO="+strconv.FormatInt(int64(hix),10) )
```

```
tty := ttyline(gshCtx)
                tty.WriteString(prevline)
                Pa := os.ProcAttr {
                        "", // start dir
                        newenv, //os.Environ(),
                        []*os.File{os.Stdin,os.Stdout,os.Stderr,tty},
                        nil,
                }
//fmt.Printf("--I-- getline=%s // %s\n",gsh_getlinev[0],gshCtx.GetLine)
proc, err := os.StartProcess(gsh_getlinev[0],[]string{"getline","getline"}, &Pa)
                if err != nil {
                        fmt.Printf("--F-- getline process error (%v)\n",err)
                        // for ; ; { }
                        return "exit (getline program failed)"
                }
                //stat, err := proc.Wait()
                proc.Wait()
                butf := make([]byte, LINESIZE)count, err := tty.Read(buff)
                // , err = try.Fead(buff)//fmt.Printf("--D-- getline (%d)\n",count)
                if err != nil {
                       if ! (count == 0) { // && err.String() == "EOF" ) {
                                fmt.Printf("--E-- getline error (%s)\n",err)
                        }
                }else{
                        //fmt.Printf("--I-- getline OK \"%s\"\n",buff)
                }
                tty.Close()
                return string(buff[0:count])
        }else{
                // if isatty {
                        fmt.Printf("!%d",hix)
                        fmt.Print(PROMPT)
                // }
                reader := bufio.NewReaderSize(os.Stdin,LINESIZE)
                line, , := reader.ReadLine()
                return string(line)
        }
}
//
// $USERHOME/.gsh/
// gsh-rc.txt, or gsh-configure.txt
// gsh-history.txt<br>// gsh-aliases.txt
                // gsh-aliases.txt // should be conditional?
//
func gshSetupHomedir(gshCtx GshContext) (GshContext, bool) {
       homedir,found := userHomeDir()
       if ! found {
                fmt.Printf("--E-- You have no UserHomeDir\n")
                return gshCtx, true
       }
       gshhome := homedir + "/" + GSH HOME
        _, err2 := os.Stat(gshhome)
        if err2 != nil {
                err3 := os.Mkdir(gshhome,0700)
                if err3 != nil {
                        fmt.Printf("--E-- Could not Create %s (%s)\n",
                               gshhome,err3)
                        return gshCtx, true
                }
                fmt.Printf("--I-- Created %s\n",gshhome)
        }
        gshCtx.GshHomeDir = gshhome
       return gshCtx, false
}
func setupGshContext()(GshContext,bool){
        gshPA := syscall.ProcAttr {
                "", // the staring directory
                os.Environ(), // environ[]
                []uintptr{os.Stdin.Fd(),os.Stdout.Fd(),os.Stderr.Fd()},
                nil, // OS specific
        }
       cwd, := os.Getwd()gshCtx := GshContextcwd, // StartDir
                "", // GetLine
                []GChdirHistory { {cwd,time.Now()} }, // ChdirHistory
                gshPA,
                []GCommandHistory{}, //something for invokation?
                GCommandHistory{}, // CmdCurrent
                false,
                []int{},
                syscall.Rusage{},
                "", // GshHomeDir
```
Ttyid(),

false,

```
[]PluginInfo{},
        }
       err := falsegshCtx, err = gshSetupHomedir(gshCtx)
       return gshCtx, err
}
func script(gshCtxGiven *GshContext) (_ GshContext) {
       gshCtx,err0 := setupGshContext(if err0 {
               return gshCtx;
        }
        //fmt.Printf("--I-- GSH_HOME=%s\n",gshCtx.GshHomeDir)
       //resmap()
       gsh_getlinev, with_exgetline :=
                 which("PATH",[]string{"which","gsh-getline","-s"})
       if with exgetline {
                -<br>gsh_getlinev[0] = toFullpath(gsh_getlinev[0])
                gshCtx.GetLine = toFullpath(gsh getlinev[0])|e|fmt.Printf("--W-- No gsh-getline found. Using internal getline.\n");
        }
       prevline := ""
        skipping := false
       for hix := 1; ; {
                gline := getline(gshCtx,hix,skipping,with exgetline,gsh getlinev,prevline)
                if skipping {
                        if strings. Index (gline, "fi") == 0 {
                                fmt.Printf("fi\n");
                                skipping = false;
                        }else{
                                //fmt.Printf("%s\n",gline);
                        }
                        continue
                }
                if strings.Index(gline,"if") == 0 {
                        //fmt.Printf("--D-- if start: %s\n",gline);
                        skipping = true;
                        continue
                }
                if 0 < len(gline) && gline[0] == '!' {
                        xgline, set, err := searchHistory(gshCtx,gline)
                        if err {
                                continue
                        }
                        if set {
                                // set the line in command line editor
                        }
                        gline = xgline
                }
                ghist := gshCtx.CmdCurrent
                ghist.WorkDir,_ = os.Getwd()
                ghist.StartAt = time.Now()
                rusagev1 := Getrusagev()
                xgshCtx, fin := tgshelll(gshCtx,gline)
                rusagev2 := Getrusagev()
                ghist.Rusagev = RusageSubv(rusagev2,rusagev1)
                gshCtx = xgshCtx
                ghist.EndAt = time.Now()
                ghist.CmdLine = gline
                /* record it but not show in list by default
                if len(gline) == 0 {
                        continue
                }
                if gline == "hi" || gline == "history" { // don't record it
                        continue
                }
                */
                gshCtx.CommandHistory = append(gshCtx.CommandHistory, ghist)
                if fin {
                        break;
                }
                prevline = gline;
                hix++;
        }
       return gshCtx
}
func main() {
       script(nil)
        //gshCtx := script(nil)
        //gshelll(gshCtx,"time")
}
// TODO:
// - inter gsh communication, possibly running in remote hosts -- to be remote shell
// - merged histories of multiple parallel gsh sessions
```
- // alias as a function
- $\sqrt{2}$  instant alias end environ export to the permanent >  $\sim$ /.gsh/gsh-alias and gsh-environ
- // retrieval PATH of files by its type
- // gsh as an IME
- // all commands have its subucomand after "---" symbol
- // filename expansion by "-find" command
- // history of ext code and output of each commoand
- // "script" output for each command by pty-tee or telnet-tee
- // \$BUILTIN command in PATH to show the priority
- // "?" symbol in the command (not as in arguments) shows help request
- // searching command with wild card like: which ssh-\*
- // longformat prompt after long idle time (should dismiss by BS)
- // customizing by building plugin and dynamically linking it
- // generating syntactic element like "if" by macro expansion (like CPP) >> alias
- // "!" symbol should be used for negation, don't wast it just for job control
- // don't put too long output to tty, record it into GSH\_HOME/session-id/comand-id.log
- // making canonical form of command at the start adding quatation or white spaces

//---END--- (^-^)/